Malte Borges Andreas Rost Roger Saß

# **CorelDRAW**

**1**  r

*OREL DRAW* 

#### **Y i DAS KOMPENDIUM**

Alle Programme des Pakets

**Großer Farbteil** 

**^Grundwissen**  zur Computergrafik

**Arbeitsbeispiele** von Corel-Profis

• Farbtabellen, Farbpaletten, Glossar, Referenz

Markt&Technik Buch- und Software-Verlag GmbH

### **Inhaltsverzeichnis**

#### **10 Allgemein** 10

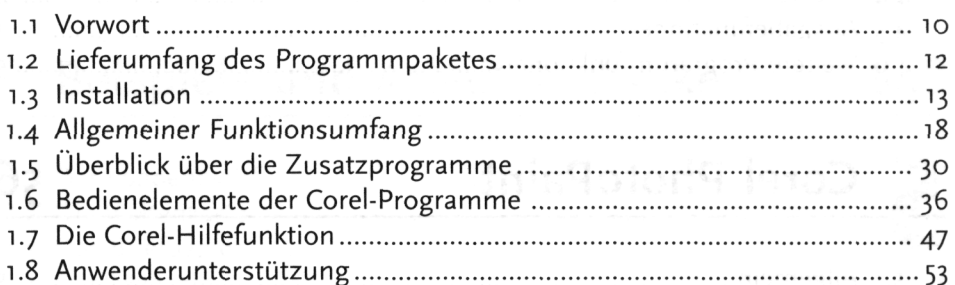

## *wem*

**II** 

#### Wissenswertes zur Computergrafik 56

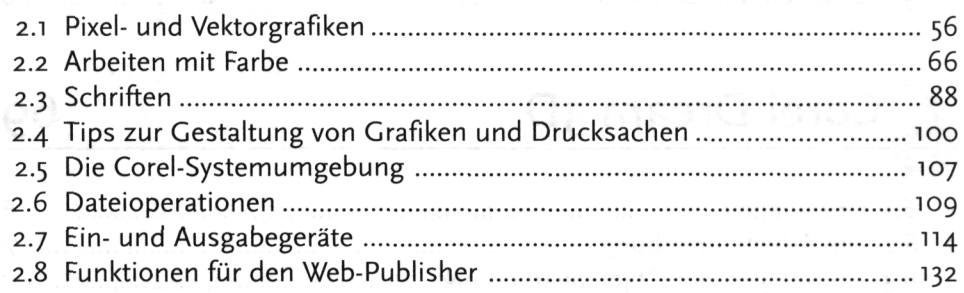

## *ЛшШ*

#### **Schnelle Erfolge mit Corel Draw 140**

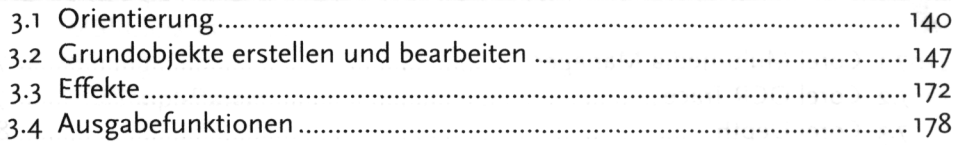

### *A* **Corel Draw komplett <b>182**

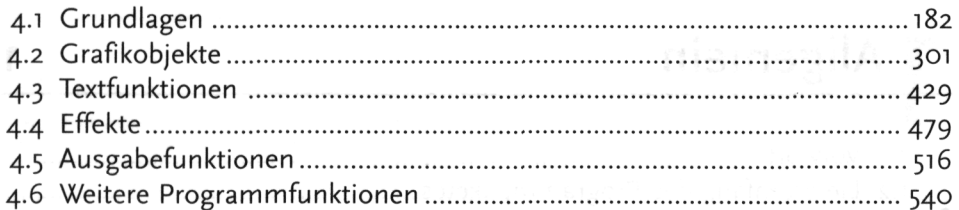

#### **Corel PhotoPaint 564**

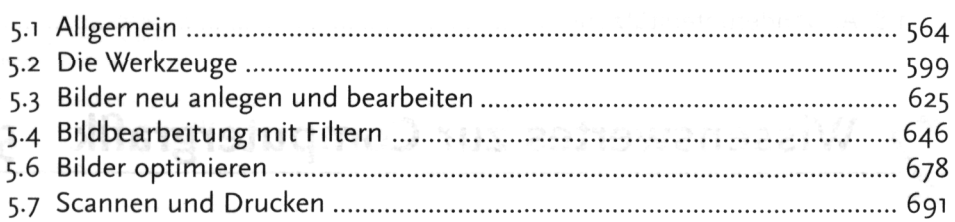

#### **2012 12:33 Corel Dream 3D 694**

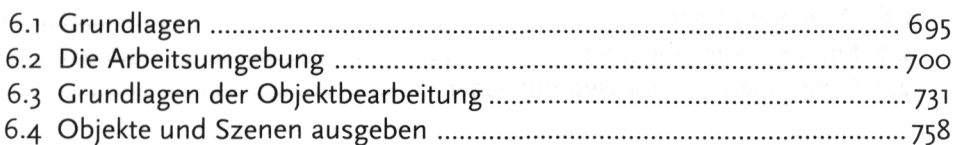

### **Weitere Hilfsprogramme**

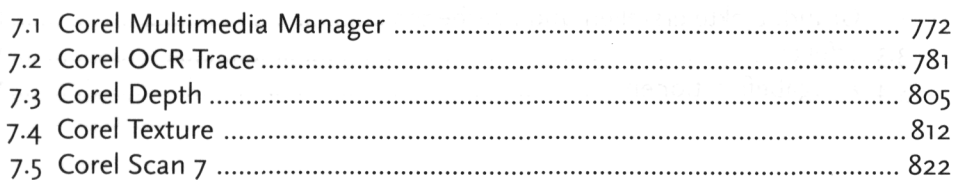

#### **6**

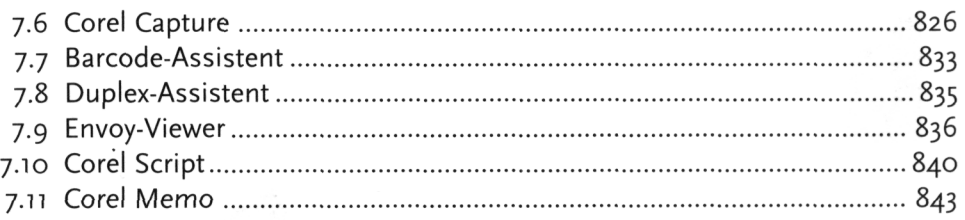

#### **Q Beispiele und Arbeitstechniken 848**

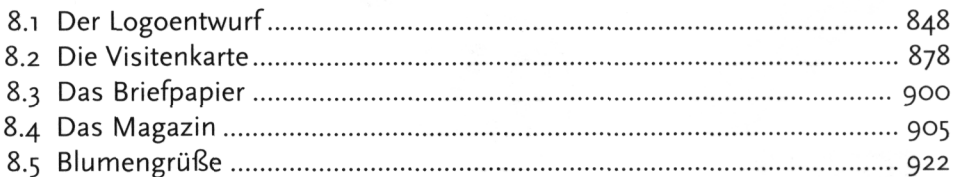

#### **Anhang 930**

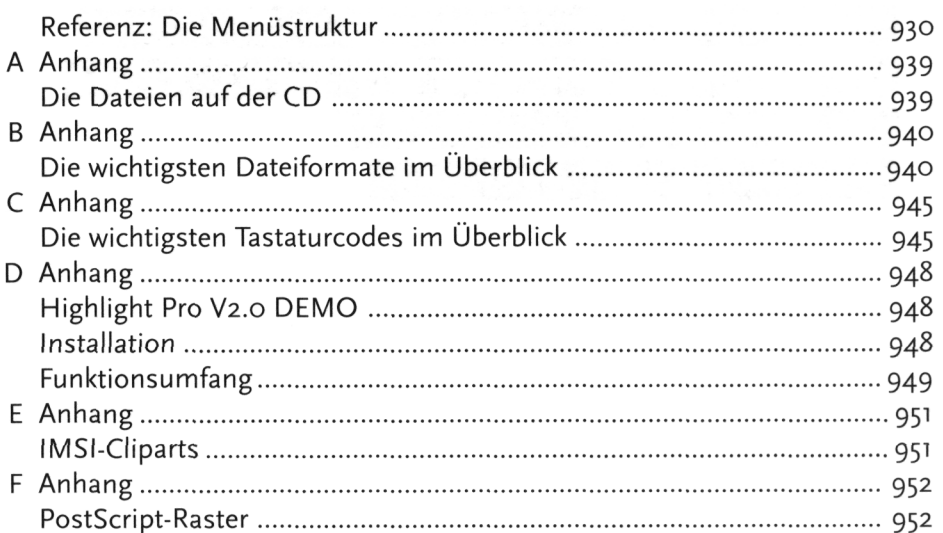

#### **Stichwortverzeichnis 959**